## **pg - defineel - Defining Geology**

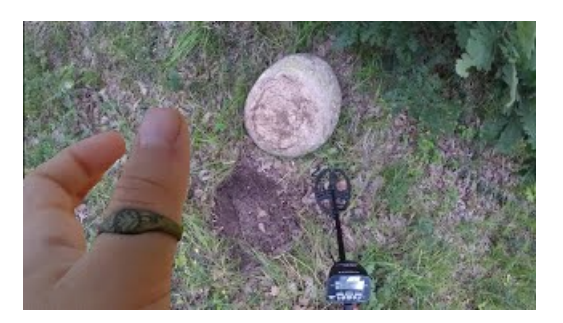

**Howto Define Love: 15 Steps (withPictures) - wikiHow** Overviewand Roadmap through the DEFINE phase ofa Six Sigma DMAIC project

## **Heren Skechers SchoenenBruinBevredigend Skechers Define ...**

When new Python syntax is introduced, the usual approach will be to give both specific examples and general templates. ... If you define global variables ...

**Define-XML| CDISC**

What does UA stand for? UA abbreviation. Define UA at AcronymF. Printer friendly. Menu Search. New search features Acronym Blog Free tools"AcronymF.

> **Wall-E: Define Dancing HQ** Zoekresultaten

**php - define() vs const - Stack Overflow**

Define-XML transmits metadata that describes any tabular dataset structure. When used with the CDISC content standards, it provides the metadata for human and animal...

## **Howto define project goals and objectives - LinkedIn**

Voorzien Heren Skechers Schoenen Bruin Bevredigend Skechers Define Mid Herenschoenen Skechers Aangepaste.Skechers Heren Zijn SpeciaalAfgestemd Schoenen.

08557997522677